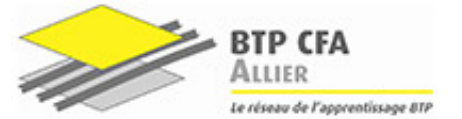

**Calcul intégral NIVEAU**

ÉTUDE D'UNE TENSION PÉRIODIQUE

# **Sujet d'étude d'application du calcul intégral en génie électrique**

On appelle  $u(t)$  la tension en volts en fonction du temps t (en ms). Étudions la valeur moyenne  $\langle u(t) \rangle$  et la valeur efficace U de cette tension  $u(t)$  sur une période.

La valeur efficace d'une tension périodique est la tension continue constante qui dissiperait la même puissance qu'un dipôle purement résistif. En Physique, on mesure la valeur moyenne  $\langle u(t) \rangle$  à l'aide d'un voltmètre en position DC, et la valeur efficace U à l'aide d'un voltmètre en position DC+AC

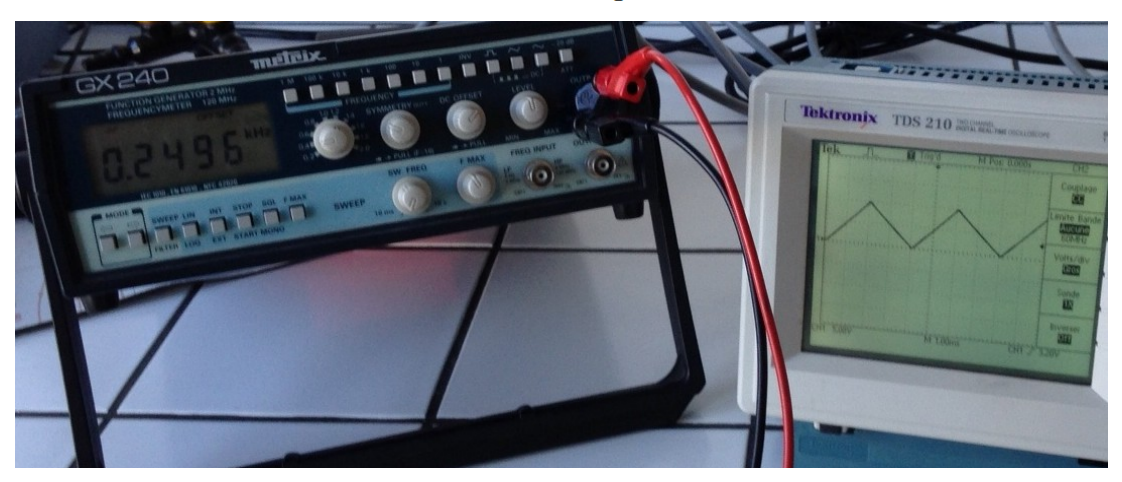

### **Partie A : Lectures graphiques**

Le montage ci-dessus nous permet d'avoir le signal *u*(*t*) représenté ci-dessous :

1. Déterminer la période T de *u*(*t*) .

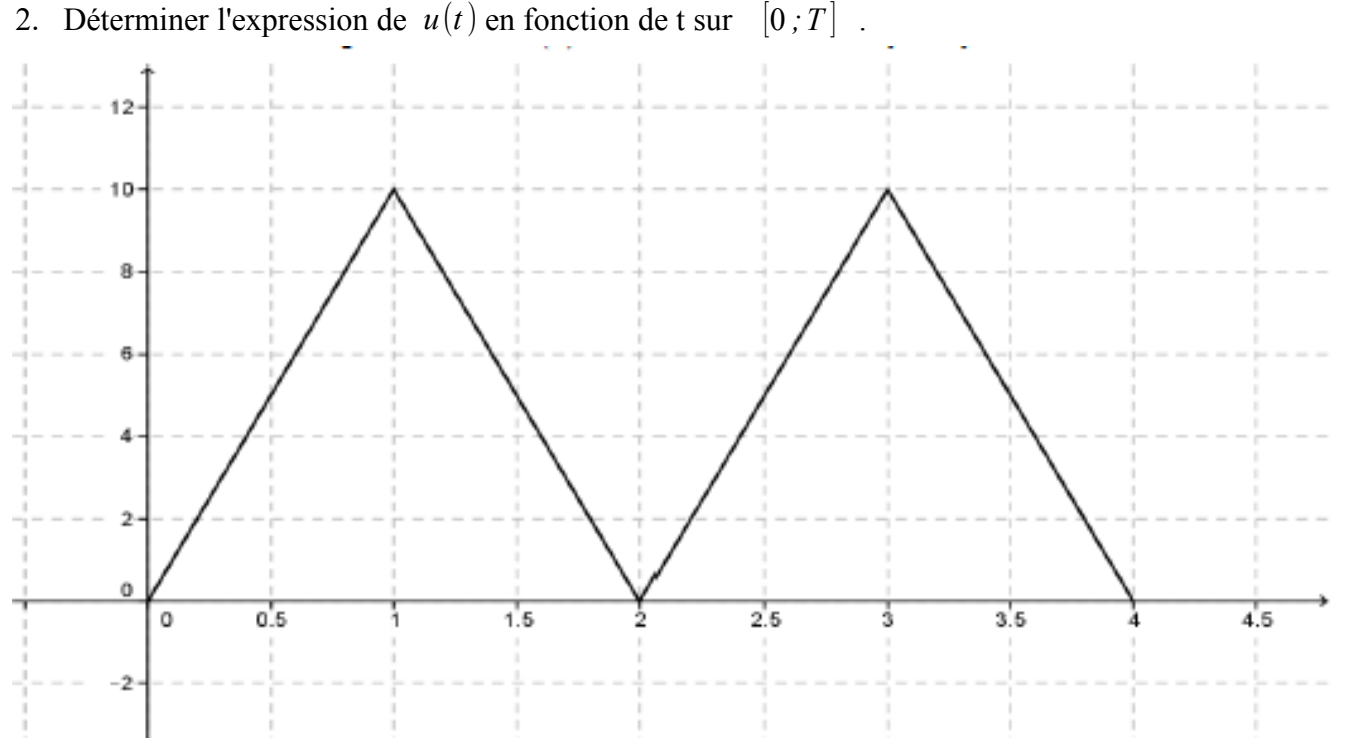

3. A l'aide de la représentation graphique de  $u(t)$ , déterminer  $\langle u(t) \rangle$  sur [0; 2]

.

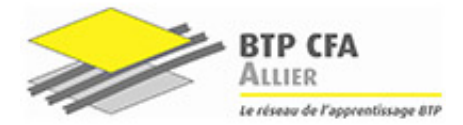

## **Calcul intégral**

.

ÉTUDE D'UNE TENSION PÉRIODIQUE

#### **Partie B : Par calcul**

Soit  $u(t)$  le signal périodique de période  $T=2$  ms tel que  $u(t) = 10t$  si  $0 < t \le 1$ *u*(*t*)=−10*t* +20 si 1<*t*≤2 La valeur moyenne  $\langle u(t) \rangle$  sur  $[0, T]$  est donnée par  $\langle u(t) \rangle = \frac{1}{T} \int_0^T u(t) dt$ 

et la valeur efficace U de la tension  $u(t)$  sur  $[0, T]$  est donnée par  $U = \sqrt{\frac{1}{T}}$  $\int_{T}^{1} \int_{0}^{T} u^{2}(t) dt$ 

- 1. En utilisant un logiciel si besoin, calculer la valeur moyenne  $\langle u(t) \rangle$  sur [0; 2].
- 2. En utilisant un logiciel, calculer la valeur efficace U de la tension  $u(t)$  sur  $[0, 2]$ .
- 3. Vérifier vos résultats à l'aide de votre calculatrice.

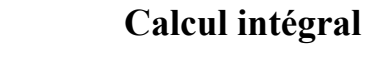

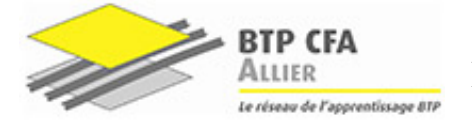

ÉTUDE D'UNE TENSION PÉRIODIQUE

**BAC - BTS NIVEAU**

## **Partie C : A l'aide d'un logiciel de géométrie dynamique**

- 1. A l'aide d'un logiciel de géométrie dynamique, tracer la représentation graphique de  $u(t)$  sur [0; 2].
- 2. En déduire la valeur moyenne  $\langle u(t) \rangle$  sur  $[0, 2]$ .
- 3. Calculer la valeur efficace U de la tension  $u(t)$  sur  $[0, 2]$ .